### $<<$ AutoCAD2007 $>$

<<AutoCAD2007

- 
- 13 ISBN 9787564025175
- 10 ISBN 7564025174

出版时间:2009-8

页数:307

PDF

更多资源请访问:http://www.tushu007.com

 $<<$ AutoCAD2007 $>$ 

Autodesk AutoCAD2007

AutoCAD

 $,$  tushu007.com

AutoCAD

## $\sim$  <AutoCAD2007

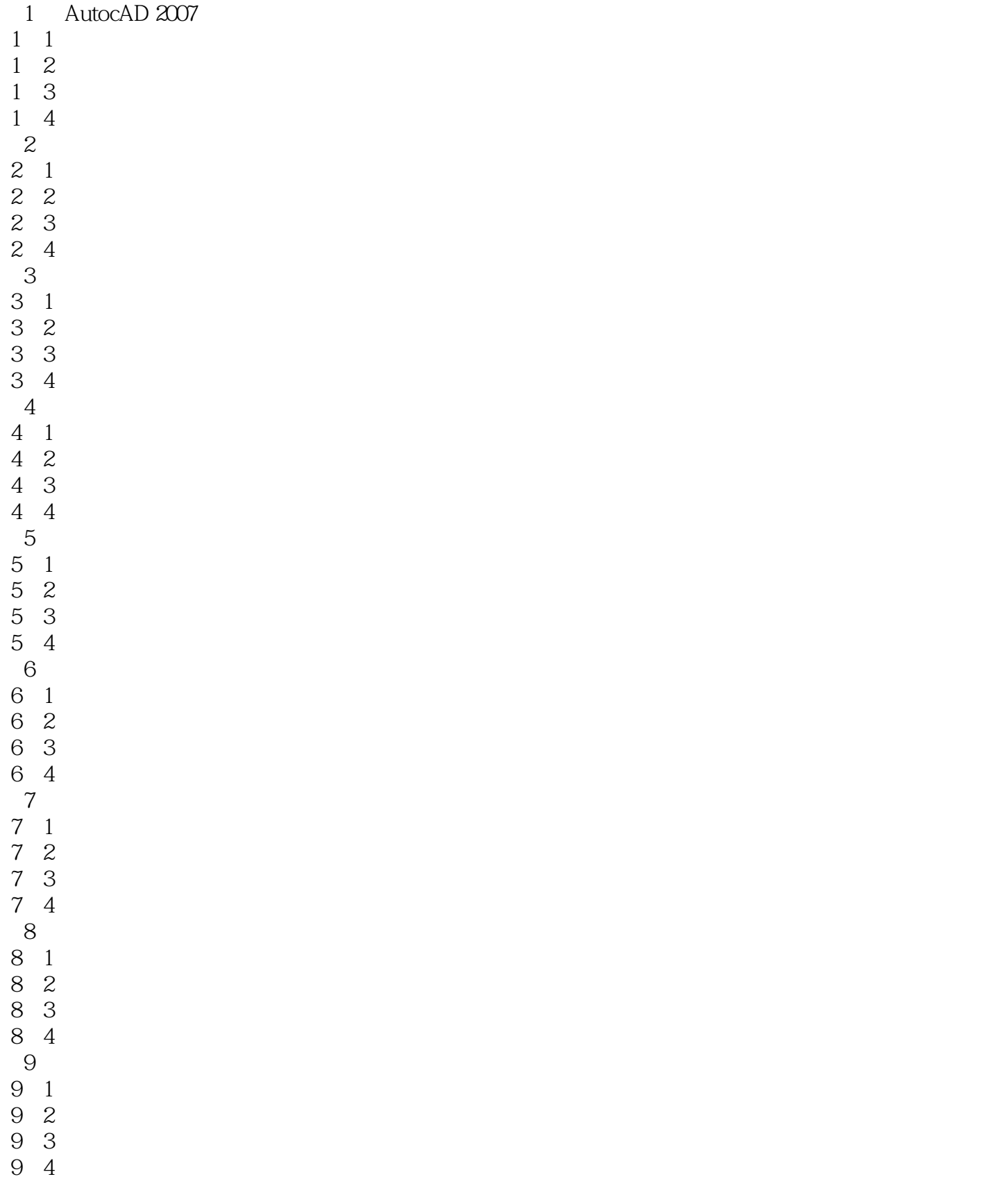

### $\sim$  <AutoCAD2007

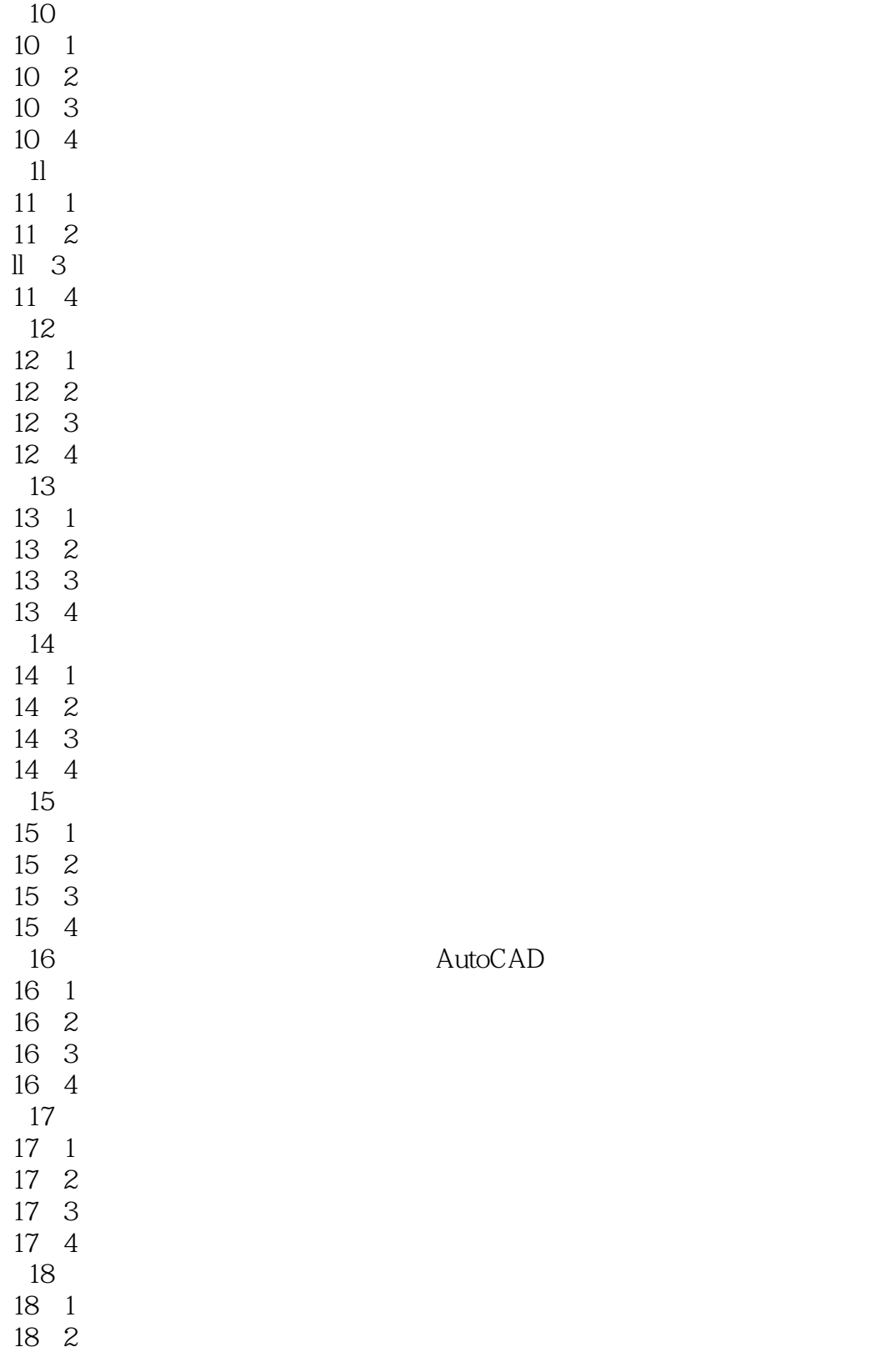

# $<<$ AutoCAD2007

本站所提供下载的PDF图书仅提供预览和简介,请支持正版图书。

更多资源请访问:http://www.tushu007.com